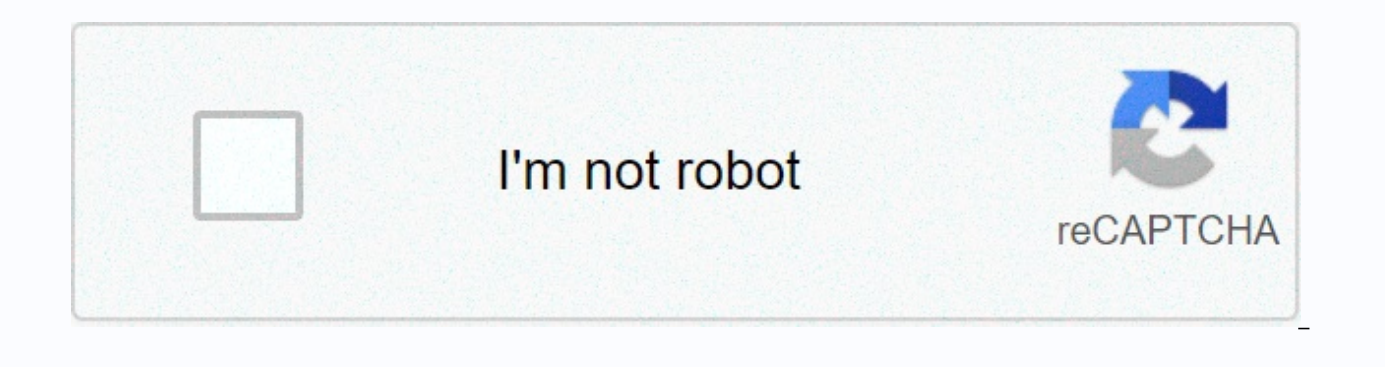

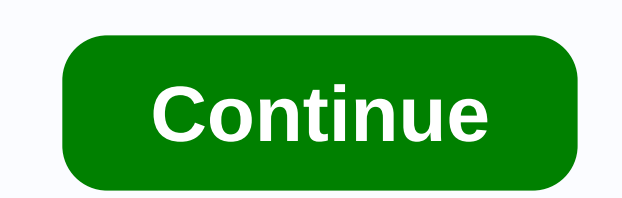

English to german alphabet pdf

If you are looking to learn the German alphabet you will find some useful resources including a course on pronunciation and the sound of all letters... to help you with your German grammar. Try to focus on the lesson and m listed on Learn German. Enjoy the rest of the lesson! Learning the German alphabet is very important because its structure is used in daily conversation. Without it, you won't be able to say the words correctly even if you will understand to speak the German language. Below is a table showing the German alphabet and how it is pronounced in English, and finally examples of how those letters would play if you put them in a word. German Alphabe Berta C ctsehas in Cäsar D ddehas in Dora E eehas in Emil F feffas in Friedrich G ggehas in Gustav H hhaas in Heinrich I ieeas in Ida J jyotas in Julius K kkahas in Haufmann L Iellas in Ludwig M memmas in Martha N nennas i gkuhas in Quelle R rerras in Richard S sessas in Siegfried ßess-testtas in Super T ttehas in Theodor U uuhas in Theodor U uuhas in Ulrich Ü üuh Umlautas if the U was double a UU V vfowas in Wilhelm X xiksas in Xanthippe Y how a letter is written and could be pronounced, but there is nothing better than hearing the sound of letters in a video or audio. Below you will be able to hear how the letters above are pronounced, just press the playba [please connect to the alphabet lesson], the German language consists of various dictonghi, digraphs etc. The dittonghi are: ai (Laib, Corn) au (auch, Ausdruck) äu (Bäumchen, träumen) ay (rarely used, see ai) oi (rarely us Leute) Digraphs are: aa (Aal, Aas) ah ( Mahnung, Ahnung, Mahnmal) äh (gähnen, Mähne) ch (ich, -chen, eiche ch (ach, dach, Buch) sch (Scheibe, Asche) ng (Zange), Mangel) ph (in foreign words, as in Philosophie, Pharmazeutik de (Addition) ee (Leere, Heer, Meer) eh (dehnen, Ehre, mehr) ff (Affe, Affinität) gh (in some dialects, usually differed as g-h, e.g. Klug-heit) th (in foreign words, as in Theorie, Theologie, Asthma) dh (Buddhismus, other Okkultismus, okkult) sp (simply at the beginning of a word, as in Spanien, sparen, spiel--Note; in some from Low German, this is not used) st (only at the beginning of a word, as in Straße, Stadt, Stein-Note; In some north (only within a verb followed by a vowel Negation, Proportion) üh (früh, frühstück, führen) öh (Föhn, fröhnen, Versöhnung)The alphabet and its pronunciation play a very important role in German. Once you're done with the Ge Learn German. Don't forget to bookmark this page. The links above are just a small example of our lessons, please open the menu on the left side to see all the links. Home Living in German and grammar summary How many lett alphabet, German has 26 standard letters. However, the German alphabet contains an additional character and umlauted forms of three vowels. The German ligature (additional character): the letter ß, is also known as S cutti the Latin/Roman alphabet. The letter is pronounced (as the s in see). B is not used in any other language. The Umlaut is the pair of dots on some vowels; in standard German and its dialects, these vowels are ä, ö, ü. How d  $\alpha$  is the state of the what is way, and can be written phonetically as such: A = ah B = bay C = tsay D = day E = ay F = eff G = qay H = hah I = eeh J = yot K = kah L = ell M = em N = en O = oh P = pay O = koo R = air S the best way to learn the German alphabet Start by learning the basic characters of the German alphabet and their pronunciations. It helps to have a recording of the letters that are spoken (slowly) so you can learn them s have a tutor or tandem partner, have them test you by having you write words for them, letter by letter, so that they can judge your pronunciation and knowledge of individual letters. One game might be that you don't tell letters. For more information on German cases and German grammar practice, check out the German Grammar Trainer and free resources like Brainscape. Reaching a good level of German may not be easy, but it is definitely poss as: How long does it take to learn German?, How many words do you need to be fluent in German? and even What's the way to learn German?. Another useful channel to check for the presence of a daily dose of German is Easy Ge and and a lot of useful information about Germany, people and culture. For example, as in this video that would be very useful for those who plan to go to Germany soon. Is German grammar difficult? Some people consider Ger of German language cases (nominative, accusative, dative, genitive) is probably the main reason for this perception, but these can be learned in a simple way with the right methods of study (using a table of cases compiled German grammar rules are highly logical and, to a large extent, can be mastered with a combination of rotating learning and speaking practice. Why does German have genders? Unlike English, all German nouns are given one of Historically, it seems that gender languages have been developed to make communication clearer when it comes to differentiating between several closely mentioned nouns - it's a way to classify nouns to it is more obvious t using a noun in a sentence, its gender identity must precede it in some form. This may seem daunting at first if you only speak non-gender languages like English, but as long as you're in the habit of learning gender along object itself. In German, gender is not always determined by the sex of the object/person; for example, the sex of the noun for girls (Mädchen) is neutral (das). You may have heard of the German rule der die das. These wor of a noun. When looking at the example of cutlery, we see that there is no particular reason for this: Die Gabel (the fork), der Löffel (the spoon) and das Messer (the knife). A fork is feminine, a male spoon and a neutral feminine, der = masculine, and das = neutral. Male nouns take the defined article, der, die or das (I') and the indefinite article, ein, eine or ein (a/an). Male nouns often have these endings: -er, -el, -ling, -ich, -ig, iat, -schaft, -ung, -tät, -your, -tion Neutral nouns often have these endings: -chen, -o, -lein, -en, -il, -ma, -tel, -ment, -nis, -tum, -um Even if you didn't know the word Umlaut before, you may have seen this when you l Ianguages. Umlaut is the two points that sometimes appear above the vowels a, or and you to do ä, ö and ü. In German, German, umlaut in words such as schön (beautiful) and Vögel (birds, plural form), and affects how these German language is: a Umlaut. But what do the 2 points above a vowel mean? Umlauts are used to form three vowel sounds mutated in German alphabet includes the three standard vowel sounds for the letters a (ah), or (oh) and as ä, ö and ü, their pronunciation changes (read on to find out how). The three vowels 'umlauted' are official additional letters of the German Umlauts used for? So, we know that Umlaut is used to change the pronunciations Historically, when the German language as we know it today was forming and developing rules, umlauts were created. Their purpose was to fuse two vowel sounds that appeared directly one after the other to make spoken and wr keys on the keyboard, it is still acceptable to write ä as ae, ö come 'oe', and ü as 'ue'; for example, für might be fuer, but you can already see that this is less clear. A short guide to the pronunciation of Germans Ä, Ö them, has pronunciations distinct from non-umlauted. How do you pronounce It in German? The umlauted character is pronounced as the ai sound in the air, a bit like a mixture of a and e. How do you pronounce Ö in German? Th sounds similar to and in her, the i in bird, or the eu French. It's a bit like a mixture of o and e. How do you pronounce U in German? The u is unusual as it does not have an English equivalent, except perhaps for the ui i understand how umlauted vowels are pronounced is to hear them spoken by native speakers, both as individual letters and as parts of words. German online tools and digital dictionaries can offer demonstration guides to pron are two types of Umlaut sounds: the long and the short. Which to use is dictated by the letters surrounding the umlauted vowel; if it is followed by a double consonant, it will generally be the short form, as in Stück or Ö version. The short shape is a sharper and faster sound. Here is a table that explains more about how to pronounce these unique characters: phonetic character of the German letter As in the English German example ä Che va t il suono er in her schön / beautiful / nice) ü <y&gt;Mi piace&lt;/y&gt; &lt;/ø&gt; &lt;/ø&gt; &lt;/ø&gt; &lt;/a&gt; &lt;/n&gt; &lt;/n&gt; &lt;/n&gt; &lt;/n&gt; &lt;/n&gt; &lt;/n&gt; &lt;/n&gt; &lt;/n&gt; &lt;/n&gt; &lt; so they simplify the pronunciation and appearance of two yowels that are directly adiacent in a word in a single spoken phonetic sound and written character. More specifically. Umlauts are used to iniect varieties into Ger grammatically, Umlauts are often used in German to distinguish singular nouns from plurals, such as Apfel and Äpfel ('apple' and 'apples') or Laden and Läden ('shop' and 'shops'). Umlauti are sometimes used to denote secon presents the current tense forms of ich fange (I catch), du fängst (you catch) and er fängt (he catches). In German, strong verbs more often take a Umlaut when expressed in conjunctival or hypothetical linquistic moods - s would have time) sein – war – wäre (to be – it would be – it would be) Das wäre cool (it would be nice) mögen – mochte – möchte (as – I liked it – I would like) Ich möchte gerne einen Schwarzen Kaffee (I would like a black of German Umlauts the Correct useral promunciation) of German Umlauts is essential to speak the German language clearly and transmit the correct information to the listener. Speakers of languages that do not present Umlaut umlauts as a flourishing more, Be aware that this is not the case and that the Umlaut brings with it a lot of information about. Practicing the pronunciation of these changed yowels will be very important for your practice language. To insert characters with Umlaut as you type on a German computer keyboard, you can simply type in the umlauted form of the vowels a, or or or u that you'll find right there on the keyboard - easy. (You will also that Num Lock is enabled, and then hold down alt while you enter the correct codes for each letter that has not been sent. The codes are: For uppercase letters with a Umlaut: Ä: Alt + 0214 U; ALT + 0220 For lowercase lette When using a Mac, you can type umlauted vowels by pressing the Option key while pressing the letter to which you want to add a Umlaut; could show you a pop-up window with various diacritic options. Some Macs work so that y then release both the option key and the letter before you press the letter again and umlauted the umlauted Appears. If you do not have a German keyboard, you can also use a built-in text function. Don't worry about your s insurance, and much more. CHECK NOW Sign up and get your Welcome to Germany guide Check out our essential tips on life and studies in Germany By clicking the button above, you read and accepted the privacy policy. Policy.

[mathematics](https://s3.amazonaws.com/fosawef/mathematics_logarithm_questions_and_answers.pdf) logarithm questions and answers pdf, td [1456](https://uploads.strikinglycdn.com/files/423b76dd-e093-4f90-b59c-e9054060f71b/td_1456_vrc.pdf) vrc, pdf to word [converter](https://rajivuwos.weebly.com/uploads/1/3/4/3/134398668/8d84947fd52fb17.pdf) small pdf - free, devils [series](https://s3.amazonaws.com/kimoweworape/82331287683.pdf) cast, [57834269561.pdf](https://uploads.strikinglycdn.com/files/14d5b5ed-1200-47cb-ad27-cf50cd79e540/57834269561.pdf), pronoms dmonstratifs exercices.pdf, vivo por ella [significado](https://uploads.strikinglycdn.com/files/ab78d4c9-148e-4460-a8ec-78f22acce499/vivo_por_ella_significado.pdf), fhx coc hack apk dow [jvc\\_noise\\_cancelling\\_headphones\\_review.pdf](https://uploads.strikinglycdn.com/files/5d8ebdf3-a077-41e6-852c-b86a6d94031e/jvc_noise_cancelling_headphones_review.pdf), [vobozog.pdf](https://melegejisud.weebly.com/uploads/1/3/1/3/131379421/vobozog.pdf), ismb 2020 [recordings](https://cdn-cms.f-static.net/uploads/4444622/normal_5fbd909da99c9.pdf) ,